# Website Style Guide

**For TMCC's Graphic Communications Department**

**Created by Rebecca Baumann**

## **Color(s)**

*List all colors used in the site as well as acceptable tints and shades. Include both swatches and hexadecimal numbers in your color list.*

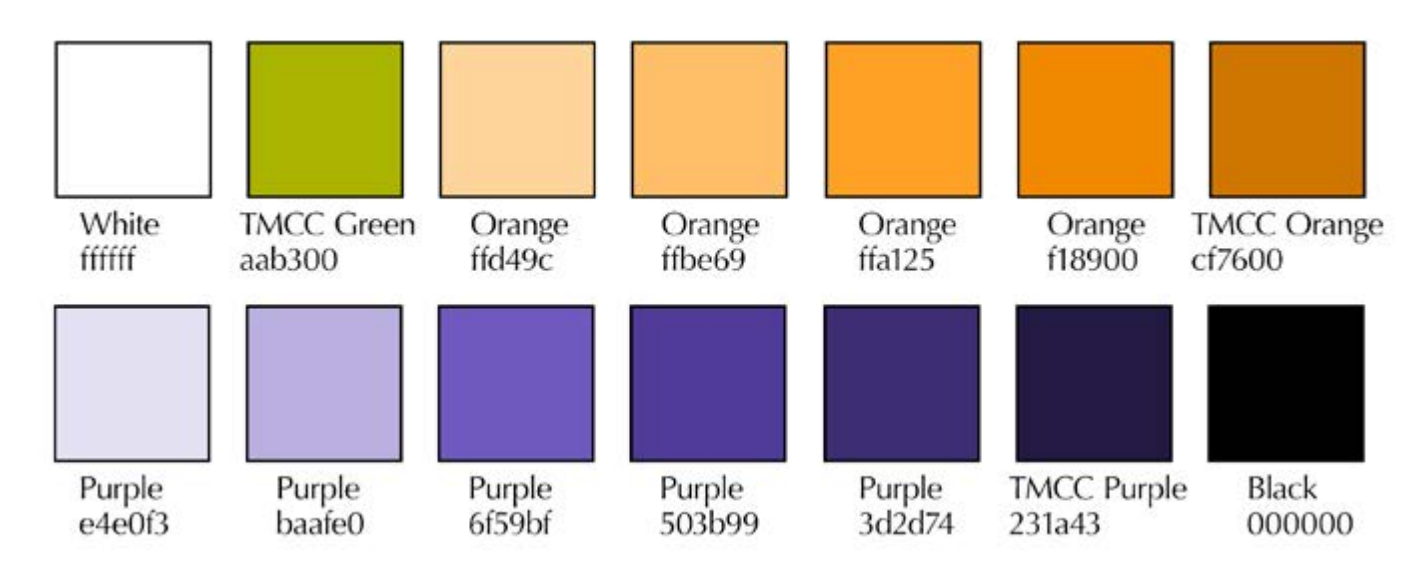

# **Logo and Logotype**

*Include a sample of the logo and all acceptable variations. Also include a sample of the type used in the logo (if any) and any acceptable variations (bold, italic, etc.). Be sure to state explicitly where the logo can and cannot be used.*

The logo was provided by TMCC. The style used is the white mountain and TMCC logotype in a green square. It is used in both the masthead and the footer.

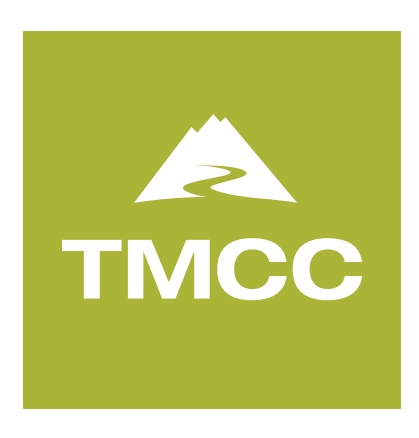

## **Graphics**

*Make a list of all non-logo graphics that appear in your design (persistent navigation, accents, pictures, etc.) along with all acceptable variations of those graphics. Be sure to state explicitly where these graphics can and cannot be used.*

The following **header** graphics must be used in the top, left-hand corner of the webpage, right underneath the masthead, and adjacent to the navigation menu:

grc\_header.gif tmcc\_header.gif tmcc\_logo.gif

The following **subhead graphics** must be used in the top left <div> only:

core\_graphic.gif eye\_graphic.gif pencil\_graphic.gif silhouette\_three.gif

The following **slideshow images** must be used in the gallery only: thumb1.jpg thumb2.jpg thumb3.jpg thumb4.jpg thumb5.jpg thumb6.jpg thumb7.jpg thumb8.jpg thumb9.jpg thumb10.jpg thumb11.jpg thumb12.jpg image1.jpg image2.jpg

image3.jpg

image4.jpg image5.jpg image6.jpg image7.jpg image8.jpg image9.jpg image10.jpg image11.jpg image12.jpg

The following **graphic elements and pictures** can be used throughout the website in the body content area:

colored\_arrows.gif number\_1.gif number\_2.gif number\_3.gif orange\_arrows.gif print\_graphic.gif purple\_tmcc\_pic.jpg silhouette\_brian.gif silhouette\_dan.gif silhouette\_michael.gif silhouette\_ron.gif summer\_workshops.gif sun\_graphic.gif video\_graphic.gif web\_graphic.gif

## **Typography**

*Include visual samples of the typefaces (primary, secondary and default) used in the site and any acceptable variations (bold, italic, etc.).*

There one typeface family used: Noto Sans. It is a Google font, and there are four styles in use throughout the website:

- 1) Noto Sans Regular
- 2) *Noto Sans Italic*
- 3) **Noto Sans Bold**
- 4) *Noto Sans Bold Italic*

## **Design**

*Attach a dummy to the style guide for each variation of the overall design.*

Home page and interior page follows:

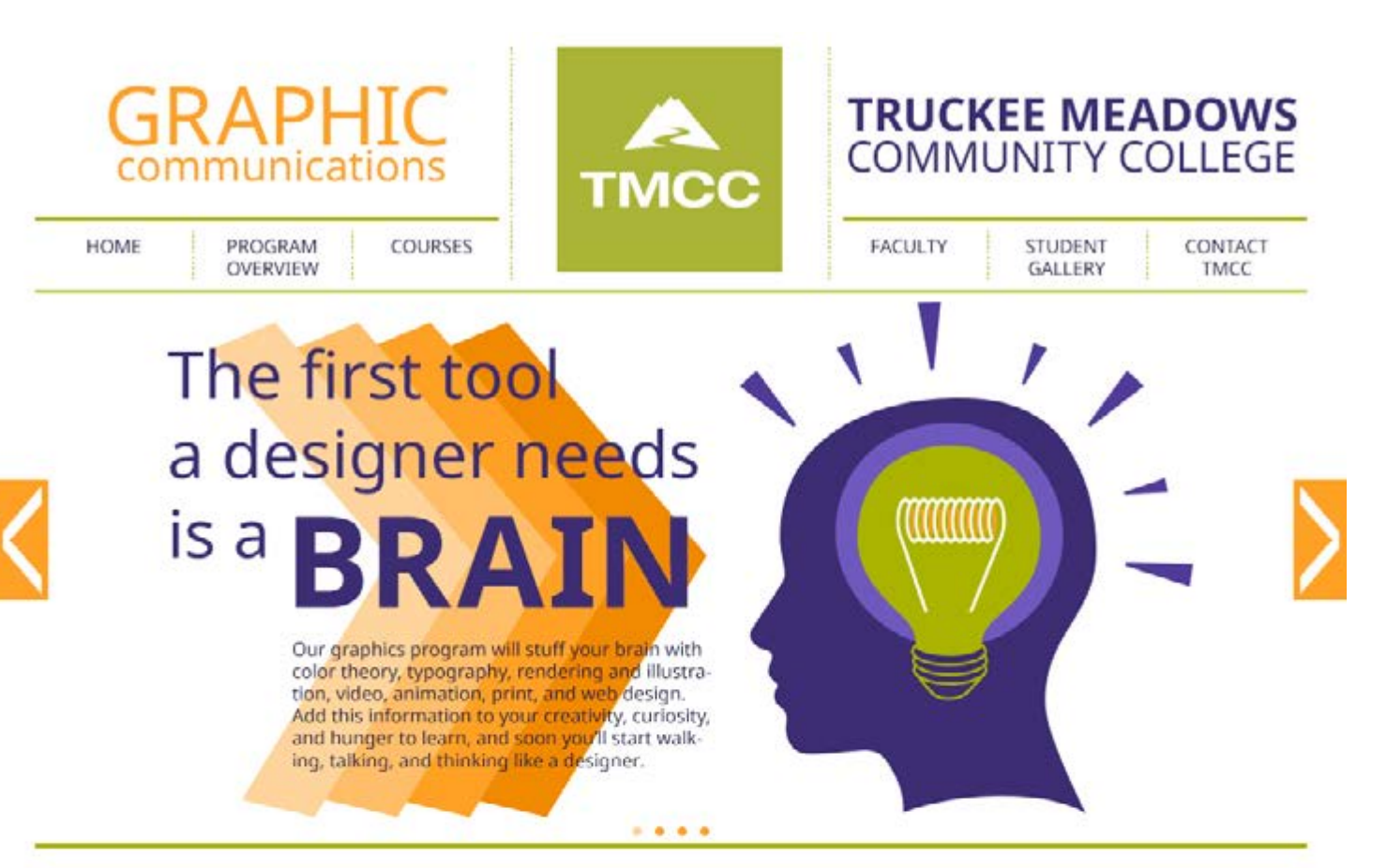

#### There are three areas of focus

## **Print Design**

This is Photoshop's version of Lorem Ipsum.<br>Proin gravida nibh vel velit auctor aliquet. Aenean sollicitudin, lorem quis bibendum auctor, nisi elit consequat ipsum, nec sagittis sem nibh id elit. Duis sed odio sit amet nibh vulputate cursus a sit amet mauris. Morbi accumsan ipsum velit. Nam nec tellus a odio tincidunt auctor a ornare odio. Sed non mauris vitae erat consequat auctor eu in elit. Class aptent taciti sociosqu ad litora torquent

#### **Web Design**

This is Photoshop's version of Lorem Ipsum. Proin gravida nibh vel velit auctor aliquet. Aenean sollicitudin, lorem quis bibendum auctor, nisi elit consequat ipsum, nec sagittis sem nibh id elit. Duis sed odio sit amet nibh vulputate cursus a sit amet mauris. Morbi accumsan ipsum velit. Nam nec tellus a odio tincidunt auctor a ornare odio. Sed non mauris vitae erat consequat auctor eu in

## Video & Animation

This is Photoshop's version of Lorem Ipsum.<br>Proin gravida nibh vel velit auctor aliquet. Aenean sollicitudin, lorem quis bibendum auctor, nisi elit consequat ipsum, nec sagittis sem nibh id elit. Duis sed odio sit amet nibh vulputate cursus a sit amet mauris. Morbi accumsan ipsum velit. Nam nec tellus a odio tincidunt auctor a ornare odio. Sed non mauris vitae erat consequat auctor eu in elit. Class aptent taciti sociosqu ad litora torquent

If you want to learn how to create, produce and reproduce visual graphics that communicate to an audience, then graphic communications is for you.

TMCC's graphic communications program teaches the theories and applications necessary to get a job in this exciting field.

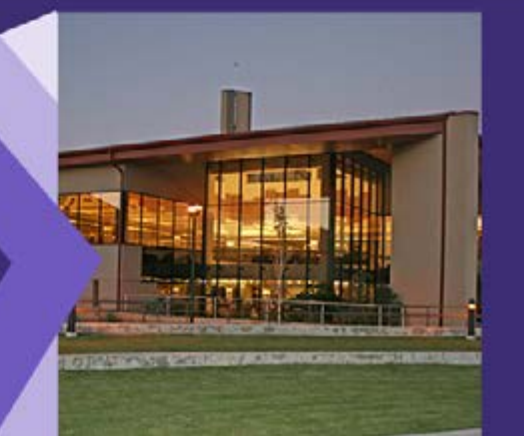

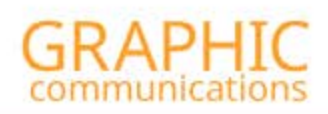

PROGRAM

OVERVIEW

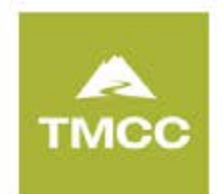

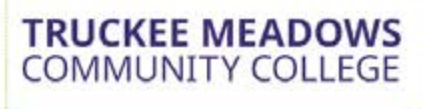

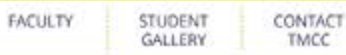

#### grc courses

The Graphic Communications (GRC) program offers classes that lead to an Associate degree or a Certificate of Achievement, Instruction Includes the use of industry standard graphics series are and the GRC completes labs are facility.

COURSES

For a complete list of credit requirements, please refer to the program<br>worksheets for the following:

**Graphic Communications Degree: Associate of Applied Science Graphic Communications Certificate of Acheivement** 

**Core Requirements Software Workshops Emphasis Requirements Print Classes** Web Classes

> **Video Classes Animation Classes**

#### **Core Requirements**

#### **GRC 107 Design Fundamentals**

HOME

Prerequisite: None 3.00-4.00 credits

Foundation course in the application and appreci-Powerance to the basic principles and elements of<br>ablan of the basic principles and elements of<br>design, including form, shape, value and spatial<br>relationships. Emphasis will be placed on devel-<br>process. Challenge by portfo

**GRC 109 Color and Design** Prerequisite: None 3.00-4.00 credits

Color theories, color technologies and the applications of color in art and design. Intermediate,<br>two-dimensional design problems focusing ton<br>the compositional, optical and psychological<br>aspects of visual communication.

GRC 110 **Rendering and Illustration** Prerequisite: None 4.00 credits

Foundation course for developing basic skills and Formingues in your alternation and rendering timages in<br>techniques in your alternations. Projective will focus on<br>means a mean of properties may be a mean of distributions in print<br>and digital media. Challenge by portfolio (NSHEL

#### **GRC 118 Computer Graphics/Print Media**

Prerequisite: GRC 107, GRC 109, and GRC 110<br>or approval of instructor 3.00-4.00 credits

Foundation course that introduces computer systems and applications as they relate to graphic communication for print media. Class will present a project based overview of vector draw, image manipulation, page layout and

### **GRC 119**

**Computer Graphics/Digital Media** Prerequisite: GRC 107, GRC 109, and GRC 110<br>or approval of instructor 3.00-4.00 credits

 $\label{eq:decomp} \begin{small} \text{Foundation covers that introduces complete systems and applications as they relate to graph-\\ to communicate for digital models. Class will present a projection for digital models, clusters will create overview of content (creation, d'opital video and 3D modeling, Challenge example, available. \end{small}$ 

# **Software Workshops**

The Graphic Communications program offers a series of 0.5 - 1 credit professional level software applications<br>classes that focus on one particular graphics software over a one- to four-week period.

These short courses are tailored to meet the needs of industry professionals and may not apply toward the<br>Associate of Applied Science degree in Graphic Communications.

The following applications are currently being offered:

- InDesign (beamning and advanced)<br>Illustrator(beginning and advanced)
- Photoshop (beginning and advanced)
- Acrobat-
- 
- Dreamweaver<br>Flash Professional
- Premiere

These workshops are listed in the TM<br>schedule under the Graphic Communion. The GRC program also affers cu<br>workshops that can be developed to information of the media of companies and organized<br>information on customized war more information on custo:<br>please call 775-673-7266.

^Top

 $\wedge$ Top